## **ESET Tech Center**

[Kennisbank](https://techcenter.eset.nl/nl/kb) > [Legacy](https://techcenter.eset.nl/nl/kb/legacy) > Legacy ESET Remote Administrator  $(6.x / 5.x / 4.x)$  > [\[KB3591\] How](https://techcenter.eset.nl/nl/kb/articles/kb3591-how-do-i-get-my-license-key-using-eset-license-administrator) [do I get my License Key using ESET License Administrator?](https://techcenter.eset.nl/nl/kb/articles/kb3591-how-do-i-get-my-license-key-using-eset-license-administrator)

## [KB3591] How do I get my License Key using ESET License Administrator?

Ondersteuning | ESET Nederland - 2020-08-11 - [Reacties \(0\)](#page--1-0) - [Legacy ESET Remote](https://techcenter.eset.nl/nl/kb/legacy-eset-remote-administrator-6-x-5-x-4-x) [Administrator \(6.x / 5.x / 4.x\)](https://techcenter.eset.nl/nl/kb/legacy-eset-remote-administrator-6-x-5-x-4-x)

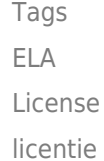